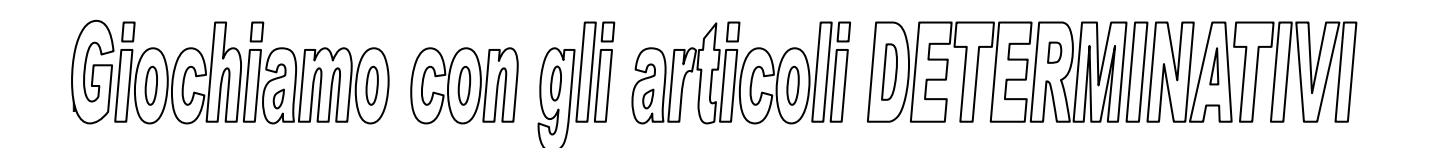

RITAGLIA TUTTE LE FIGURINE CON GLI ARTICOLI E INCOLLALE NELLO SPAZIO BIANCO VICINO ALL'IMMAGINE CORRISPONDENTE. SCRIVI NELLO SPAZIO IL NOME DEL DISEGNO.

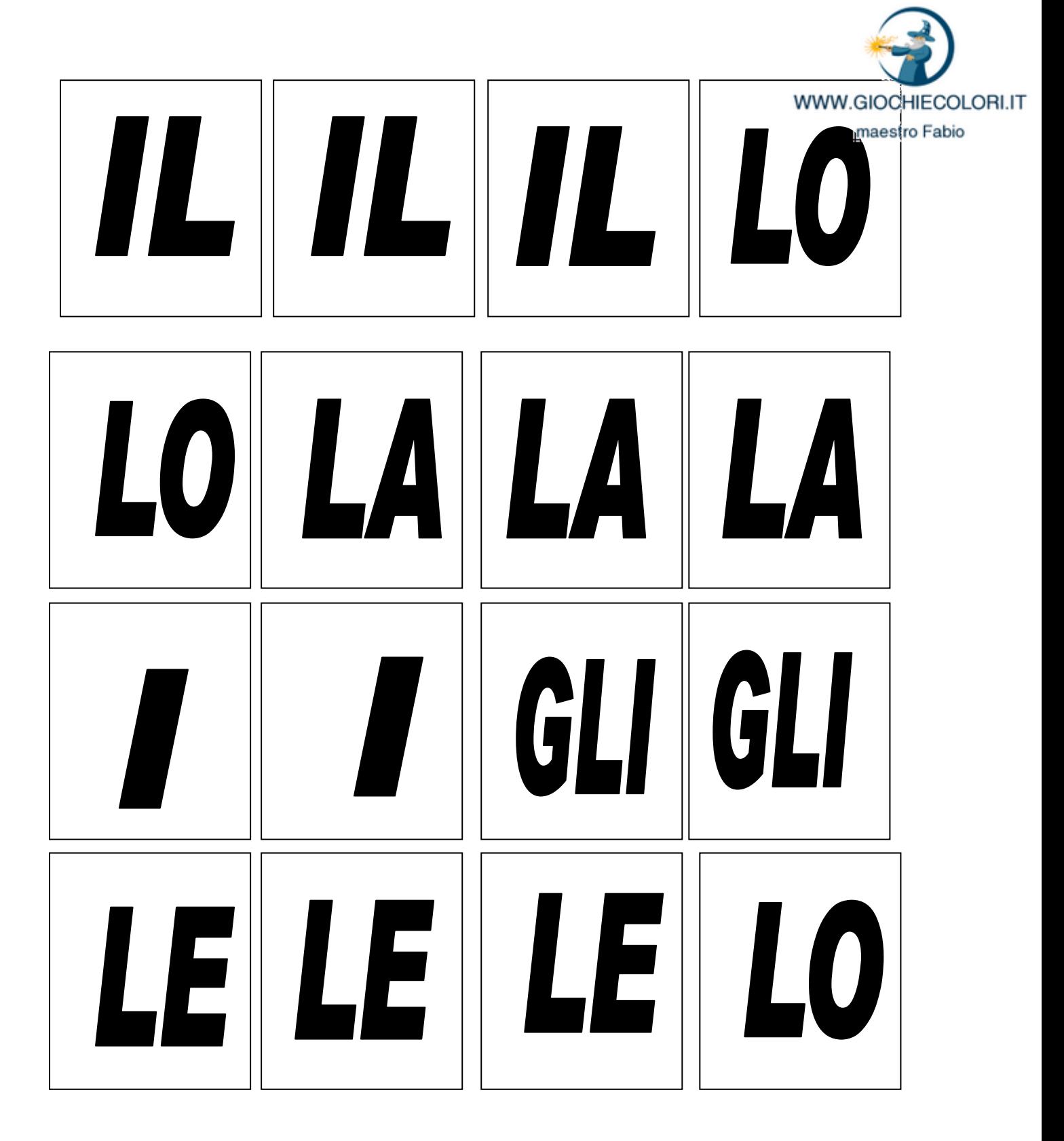

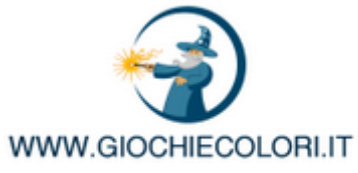

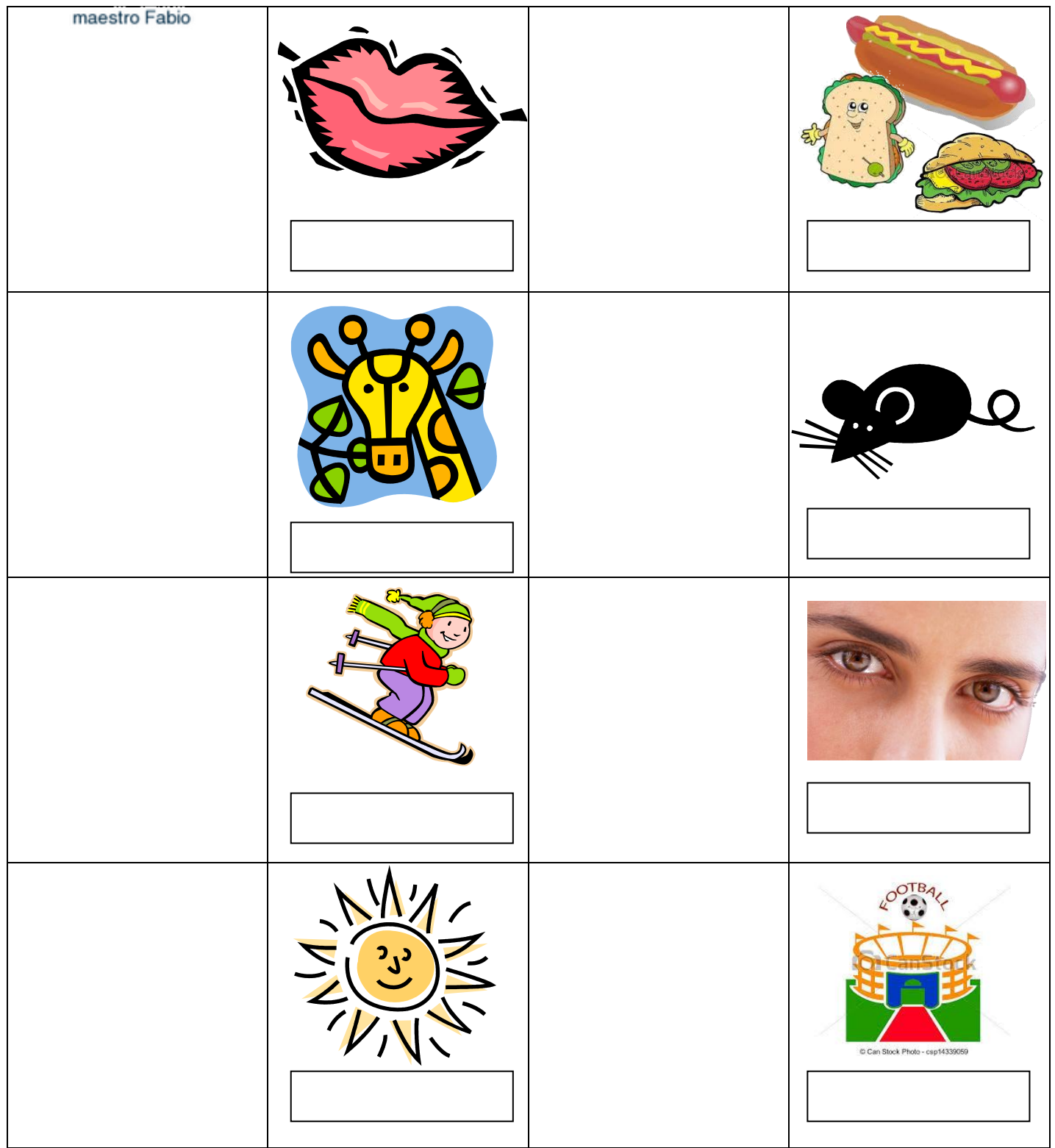

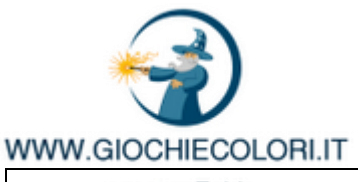

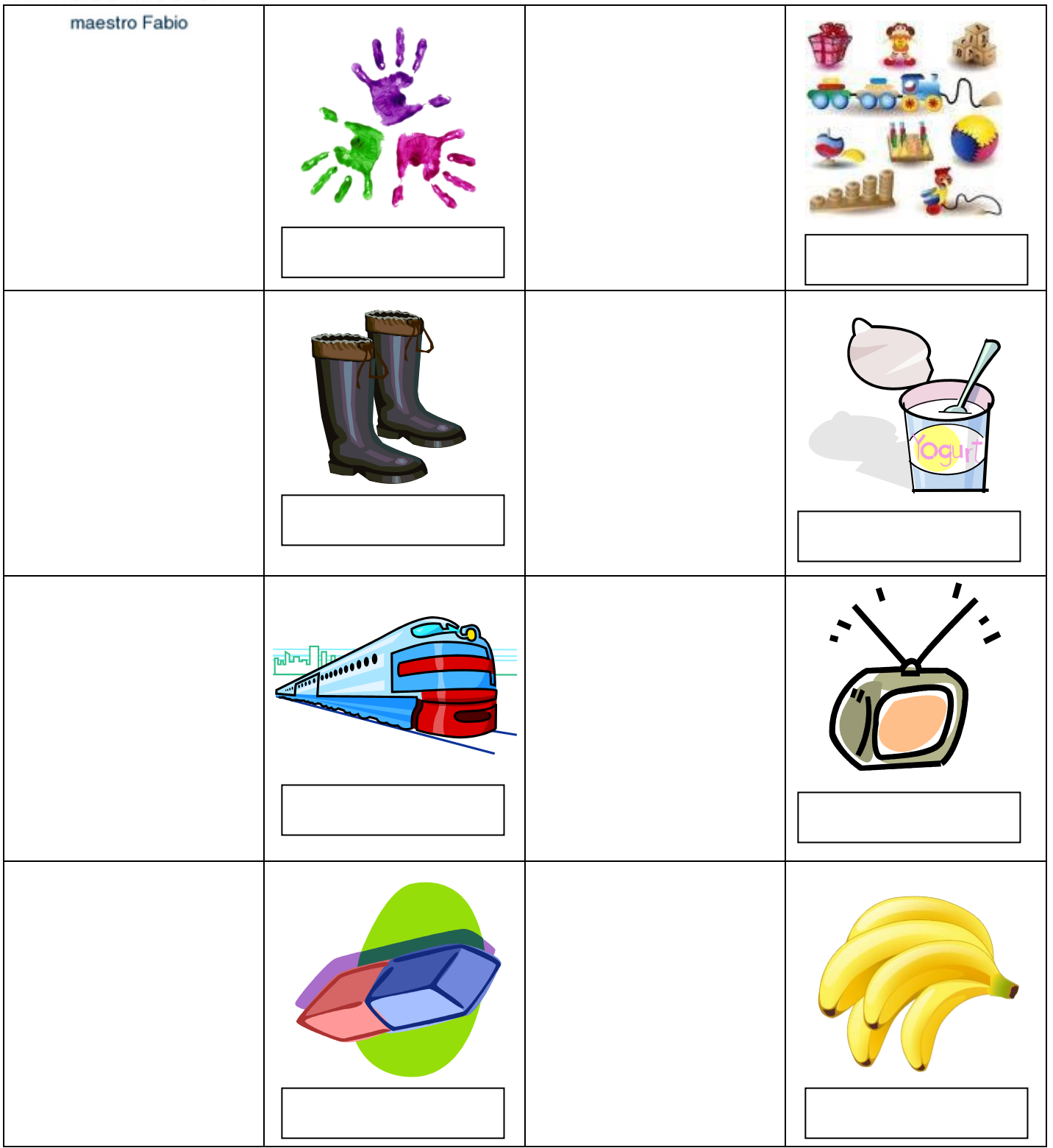